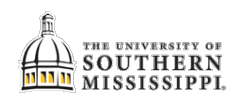

## Printing an Enrollment Verification

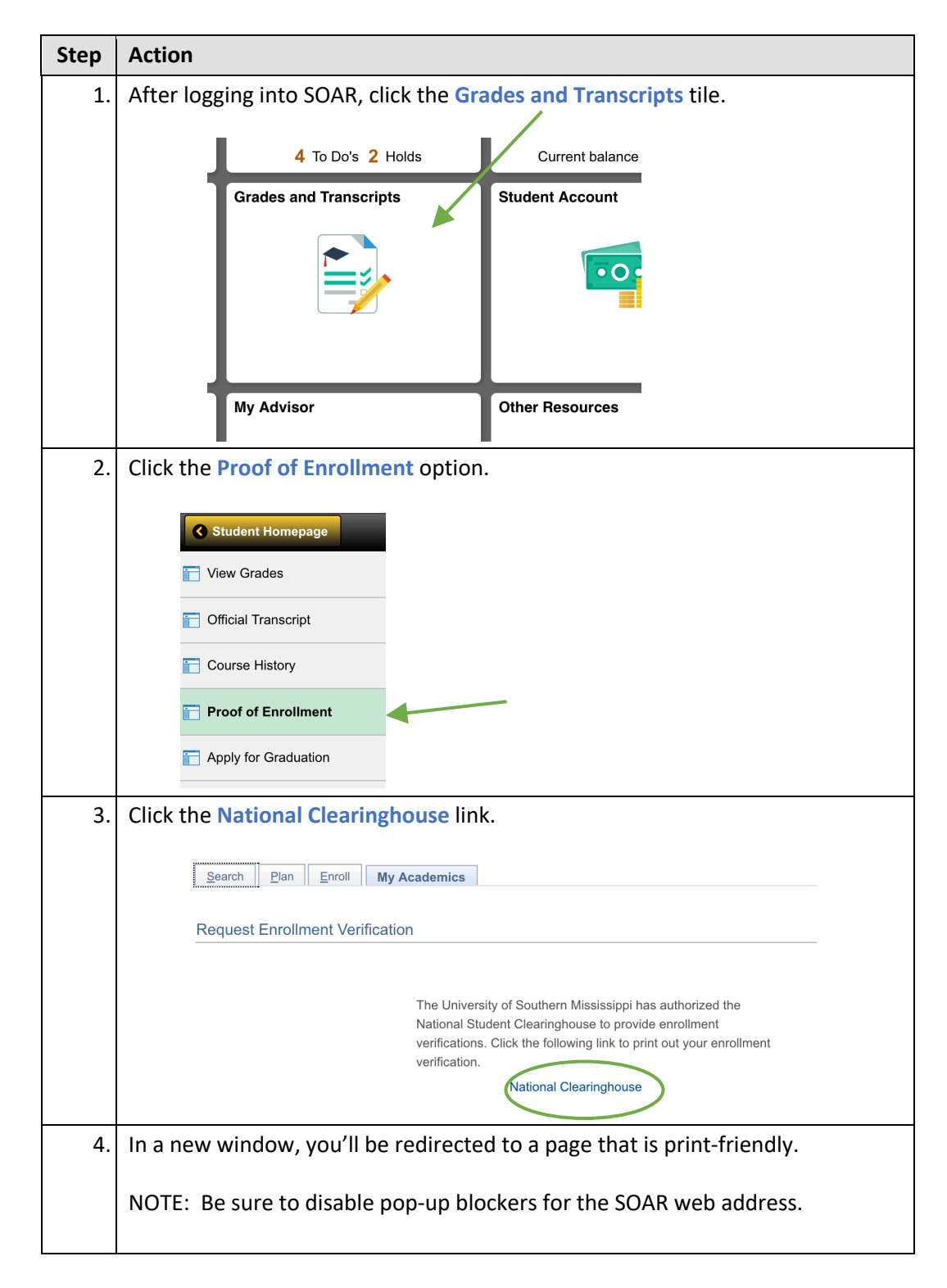